## **一秒通1MT.CN** 工商银行信用卡余额查询方法有哪些

 工商银行信用卡余额查询方法有哪些?有的卡友使用信用卡消费后,都不知道自 己信用卡余额有多少,那么有什么查询方法可以查到余额?如果你要通过网上查看 工商银行信用卡余额,请携带你的工商银行信用卡到工商银行营业网点...

工商银行信用卡余额查询方法如下:

如果你要通过网上查看工商银行信用卡余额,请携带你的工商银行信用卡到工商银 行营业网点,开通个人网上银行服务,通过工商银行网银即可实现余额查询。

1、网银查询

在工商银行网站自助注册网银,工商银行网上自助注册的网银只能查询余额,没有 支付功能。

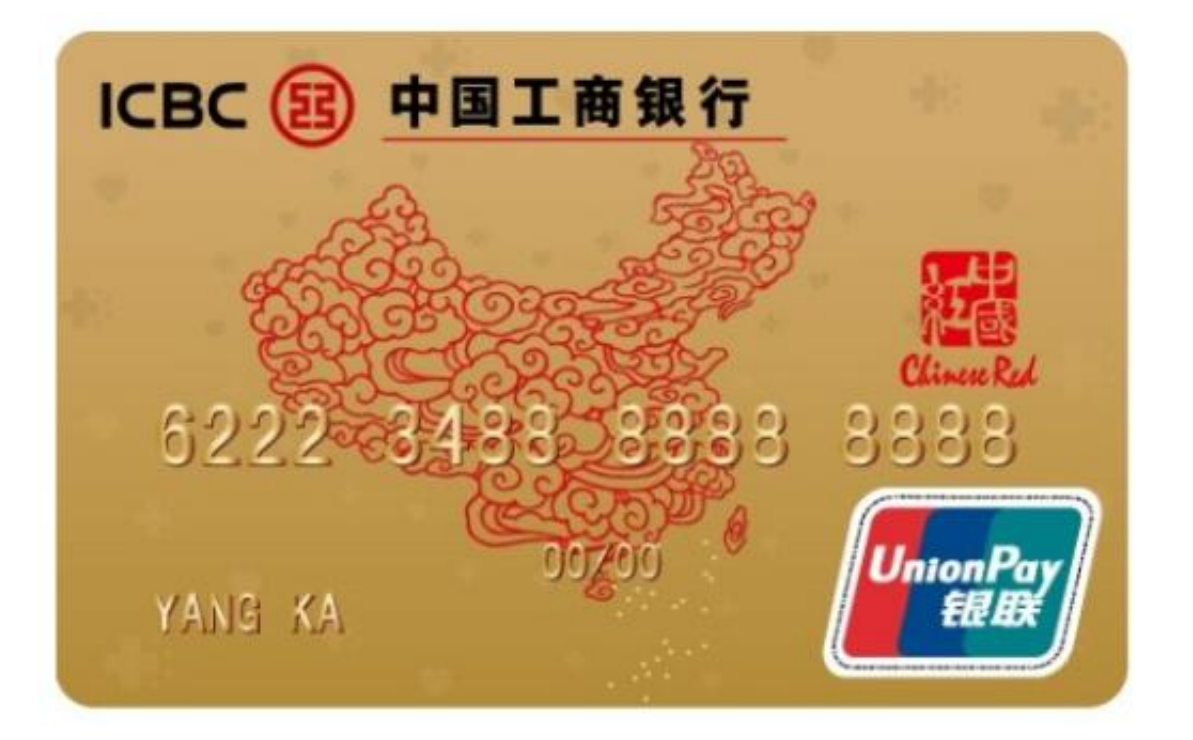

## 2、网点查询

携带你的有效证件(身份证)到工行网点,请工作人员协助你开通个人网上银行,然 后登录个人网银即可实现余额查询。

## 3、电话查询

拨打工商银行信用卡客服电话:95588。通过电话查询,当然也可以开通手机银行 ,或者短信,短信用户只要编辑手机短信"LTK+咨询内容"至95588,即可免费办 理相应的银行业务,短信业务目前支持移动,联通,电信手机,不支持小灵通。电 话直接拨95588按照提示查询即可。

## 4、ATM机查询

携带你的工商银行信用卡到任一银行自助查询设备ATM机器上,即可实现工商银行 信用卡查询余额。